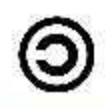

# GAZETTE DE DURBUY 47/1 **1 JANVIER 2019**

#### Une autre source de pollution humaine

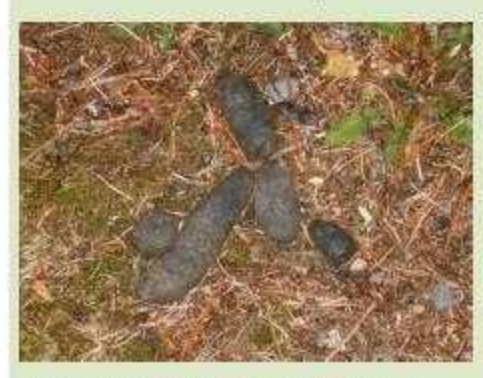

Des chercheurs de l'ULB ont analysé les émissions d'ammoniaque sur terre entre 2007 et 2016. Ces émissions sont liées aux éjections

animales, l'urine et les fèces.

Des niveaux inquiétants liés à des activités humaines, comme des grandes fermes ou des usines d'engrais ont été mesurés partout. L'installation de nouvelles entreprises ont été remarquées grâce à l'augmentation de ces niveaux d'ammoniaque.

L'omniprésence de ces émissions (174 sites sur la Terre) est inquiétante selon les scientifiques.

Est-ce une nouvelle raison de nous faire du soucis en plus du CO2?

# Un tailleur de crayons

# $2019 = 673 * 3$ , n'est pas premier. Un nombre peu remarquable

En 2007; il y a plus de 10 ans, le livre « Comment les riches détruisent la planète" (Seuil) disait déjà:

- · que la crise écologique s'approfondissait et mettait en péril les possibilités futures d'une vie digne sur Terre ;
- · qu'elle était indissociable d'une crise sociale marquée par la montée des inégalités depuis les années 1980 et la constitution d'une oligarchie coupée de l'intérêt général ;
- · que cette oligarchie, ou ces riches, avaient une responsabilité éminente dans la crise écologique, tant par leurs actes que par le modèle culturel de consommation excessive qu'ils propagent ;
- · que l'oligarchie manifeste une tendance autoritaire de plus en plus marquée, reculant sur la démocratie pour maintenir ses privilèges.

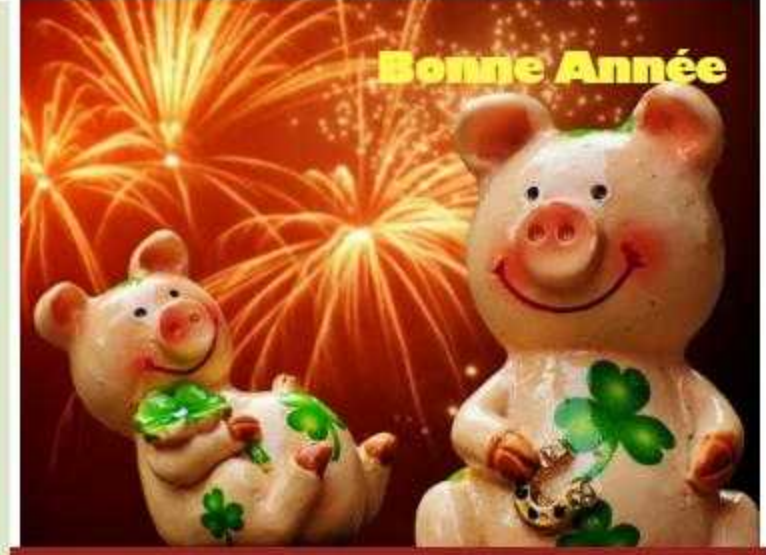

Pendant l'Archéen (il y a entre 3,8 et 2,5 milliards d'années), le Soleil devait être moins brillant qu'aujourd'hui et la Terre primitive aurait dû se trouver au-delà de la zone d'habitabilité, complètement glacée. Pourtant, des océans y existaient : c'est le « paradoxe du jeune Soleil faible ». Un nouveau rébus pour les scientifiques.

- \* La composition de l'atmosphère de la Terre à ce moment-là était peut-être plus riche en gaz à effet de serre (CO2 ou méthane), que ce que l'on pensait, ce qui permettrait de résoudre l'énigme.
- Mais peut-être aussi, la luminosité du Soleil était-elle plus élevée, car sa perte de masse pendant cette période aurait été sous-estimée, il aurait été plus massif de 5 % il y a 3 milliards d'années, ce qui implique effectivement une luminosité plus grande d'après la théorie de la structure stellaire.

Une masse plus importante implique des effets de la gravitation plus importants, ce qui aurait modifié les cycles de glaciation (Milankovitch) de la Terre, mais aussi de Mars. Les traces de ces cycles très anciens sont perdues sur Terre mais probablement pas sur Mars. Il suffira de les chercher dans des strates. Vite dit, mais pas avant 15, 20 ans en pratique.

L'humour peut tout sauver, sauf les gens qui n'en ont pas

Qu'est-ce qu'un boomerang qui ne revient pas ?

D'accord, pas d'accord, participer, supprimer de la liste : marcblasband@gmail.com

# GAZETTE DE DURBUY 47/2 **1 JANVIER 2019**

# Biocontrôle: la guerre des insectes aura bien lieu

A Livron-sur-Drôme, une entreprise élève dans un hangar de 17.000 mètres carrés, toutes sortes d'insectes protecteurs de plantes et friands... d'insectes.

La femelle va pondre son propre œuf à l'intérieur de l'œuf de l'insecte ravageur. Cet œuf va éclore à l'intérieur de l'œuf du ravageur et la larve va manger l'œuf de la pyrale de l'intérieur. Le stade auquel le ravageur fait des dégâts, ce sont les larves, on agit avant même que les dégâts aient eu lieu.

Selon les espèces, elles protègent vignes, soja, châtaigniers, tomates et buis. Mais leur principal champ de bataille est le champ de maïs et leur ennemi juré, la pyrale, une chenille qui se délecte

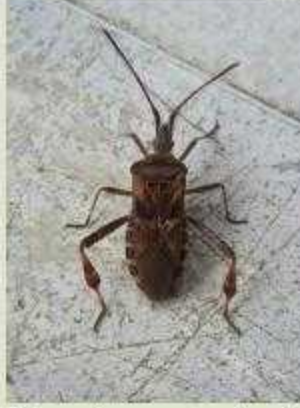

des épis et des tiges.

Ces insectes anti-insectes sont commercialisés dans une dizaine de pays, en Europe et en Amérique du Sud. En France, ils protègent 110.000 hectares de mais sur 2,7 millions. Le Soir

Une réponse technologique à la crise des produits chimiques. Comme toujours, l'humanité essaie de se sortir d'un mauvais pas par encore plus de technologie; au lieu de reculer, dans ce cas présent, au lieu de revenir à une consommation humaine de viande bien moindre, comme avant.

Y a-t-il des dangers inconnus à ce stade ? Comme souvent, allons-nous regretter cette solution-ci? Espérons que non. Pouvons-nous nous réjouir sans arrière pensée ?

Et question à 100 balles : que va-t-il se passer avec les oiseaux mangeurs d'insectes ?

### L'Europe Triche

Les commentateurs de la COP24 donnait une bonne note à l'Europe : ses émissions de CO2 ont baissé, contrairement aux autres parties du monde.

Car nous les Européens, nous achetons beaucoup de produits fabriqués dans d'autres parties du monde. Si on mesure le CO2 consommé au lieu du CO2 produit, il n'y aurait pas lieu d'être fier de notre performance. Nous devons consommer moins.

Malheureusement, dans la lutte contre le réchauffement climatique, on ne fera pas l'économie d'une décroissance. Personne ne la veut, mais nous n'avons pas le choix. Le plus tôt que nous le reconnaîtrons, mieux ce sera pour tous.

# Concours de photographies La biodiversité à Durbuy

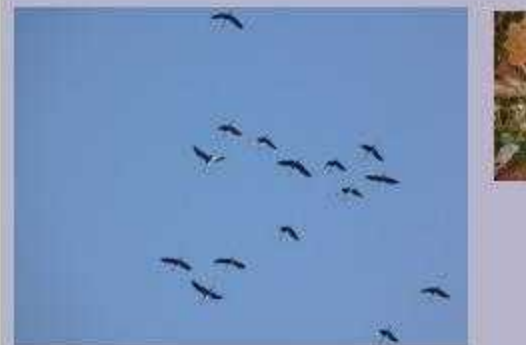

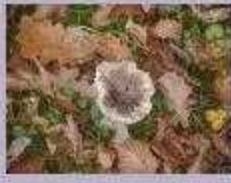

Admirez et participez sur www.durbuytude.be

Des archéologues Sud-africains ont découvert un squelette à peu pres complet d'une femelle australopithèque vieux de 3.2 millions d'années.

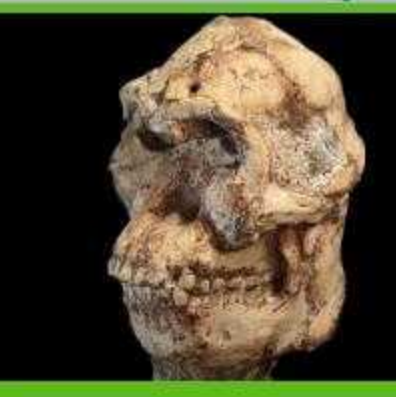

Elle était vegetarienne et marchait sans doute beaucoup. Les archéologues l'ont nommée « Petit pied ».

Marc Blasband Notre généalogie se complique chaque jour un peu plus. Avec Lucy dont nous descendons, ou qui est une cousine éloignée, le mystère s'épaissit encore.

Un boomerang qui ne revient pas: un bout de bois !

D'accord, pas d'accord, participer, supprimer de la liste : marcblasband@gmail.com

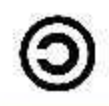

# GAZETTE DE DURBUY 47/3 **1 JANVIER 2019**

# Un grand malheur

Une tonne de chocolat déversée dans la rue. Tous les amoureux du chocolat verseront au moins une larme avec moi.

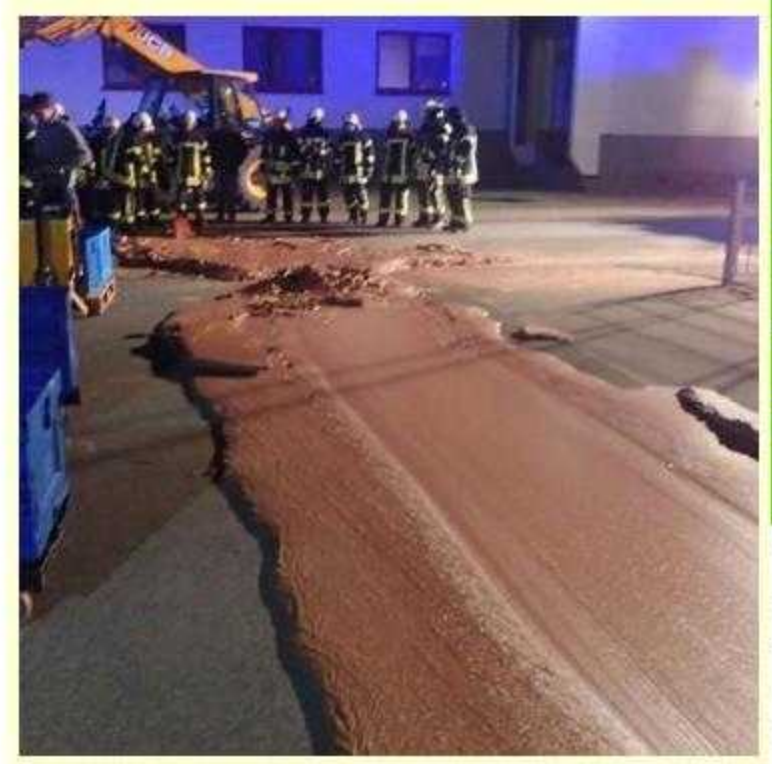

En cause : un réservoir défectueux à la chocolaterie DreiMeister de Westoennen.

25 pompiers ont œuvré environ deux heures et demie à pour que la route soit à nouveau opérationnelle. Ils ont utilisé de l'eau chaude, des tuyaux à haute pression et même des chalumeaux pour éliminer le chocolat, qui rendait la chaussée dangereusement glissante.

# Farout : une 9è planète du système solaire

Des astronomes ont découvert une mini-planète du système solaire, inconnue jusqu'à présent. Elle serait de couleur rose, aurait 500km de diamètre et tournerait autour du soleil en 1000 ans terrestres.

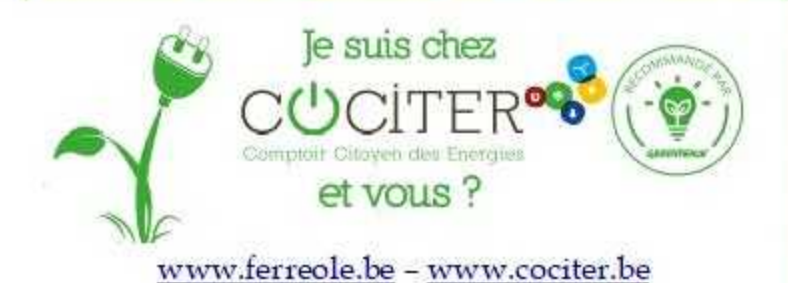

## Y a-t-il du méthane sur la planète Mars

En juin 2018, des résultats obtenus grâce aux instruments du rover Curiosity signalait la présence de méthane atmosphérique sur la planète Mars.

La sonde européenne Trace Gaz Orbiter, qui est arrivée en 2016 autour de la planète rouge, n'a pas trouvé la moindre trace de ce fameux méthane.

Les équipes de Curiosity supposent que le méthane s'exhale de failles sur la surface, en provenance du sous-sol. Il ne serait donc pas d'origine biologique.

Il faudra attendre l'arrivée des rovers ExoMars 2020 de l'ESA et Mars 2020 de la NASA pour avoir la clé de cette énigme.

# Un tailleur de crayons

# Petite Mère veille: Wifi gratuit

Marc Tarabella, notre parlementaire européen se vante avec raison : 13 communes wallonnes (Anthisnes, Limbourg, Jemeppe-sur-Sambre, Marche en Famenne, Wavre, Libramont Chevigny, Waterloo, Fontaine l'évêque, Vresse-sur-Semois, Grez-Doiceau, Bièvre, Ath, Frameries, Courcelles, Theux, Seneffe, Gesves, Chaudfontaine, Assesse, Bertrix, Péruwelz, Villers-le-Bouillet et Walcourt) ont reçu chacune 15,000€ de l'Union Européenne pour implanter un WIFI gratuit pour tous.

Durbuy n'est pas dans la liste. Pourquoi? Ah, j'oubliais, c'est une mesure sociale, donc sans priorité pour notre administration communale. Contre les réfugiés

Ceux qui s'opposent aux réfugiés considèrent les spaghettis comme un plat national, or il est asiatique avant d'être italien. Ils roulent dans une voiture japonaise et ils portent des vêtements fabriqués au Bangladesh. Ils brûlent du gaz russe et regardent des séries américaines à la télévision, leur curé vient d'Afrique.

Ne me parlez pas de notre grande culture, ils ignorent Mozart, Van Gogh et Voltaire.

Marc Blasband

D'accord, pas d'accord, participer, supprimer de la liste : marcblasband@gmail.com